# The FORTH Programming Language

Scoth Glowthski, Dougth Manth, Markth Vithale

#### History of FORTH

Created around the same time as  $C$  ( $70's$ )

 File holding the interpreter was named "FOURTH", but the IBM 1130 OS restricted filenames to five characters.

Thus, FORTH

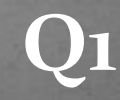

### History of FORTH

- Compact, Portable
- Full interpreter is only two files with a total of under 320 KB.
- **Used in boot loaders and embedded systems.**

#### Let's try it out!

• Open the terminal and run the forth file. **• Try entering these commands:**  Enter "showstack" to see the stack after every command 4 .  $23 + .$  $\cdot$  1 2 dup + ..  $\bullet$  56 9 /mod ..  $01234.S$  1 2 3 4 rot .s  $\bullet$  1 2 3 rot 2dup 2dup + pick  $*$   $*$  -rot + over  $*$  rot  $*$  swap -.

### Defining Words

#### Every input is either a word or an integer.

- Integers are put onto the stack.
- Words manipulate the stack.
- **Words** are usually defined with ":"
	- Some implemented in assembly for speed
- ":" is followed by the name of the word, its definition, and finally ";"
	- Example:
	- : plusOne 1 + ;
	- : plusTwo plusOne plusOne ;

### If (else) then

- Conditionals:
	- (condition) if (consequence) else (alternative) then (finally)
	- (condition) if (consequence) then (finally)
- The "if" looks at the top of the stack
	- Nonzero -> true
	- Zero -> false

## Factorial and Fibonacci

#### · Watch us

#### Memory management

• Variables: variable (variablename) Dereference the value using "@" • Mutation is possible using: (value) (address) !

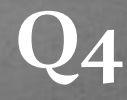

# REPL Example

#### **Watch us again**